# **Lidia Sumie Yano**

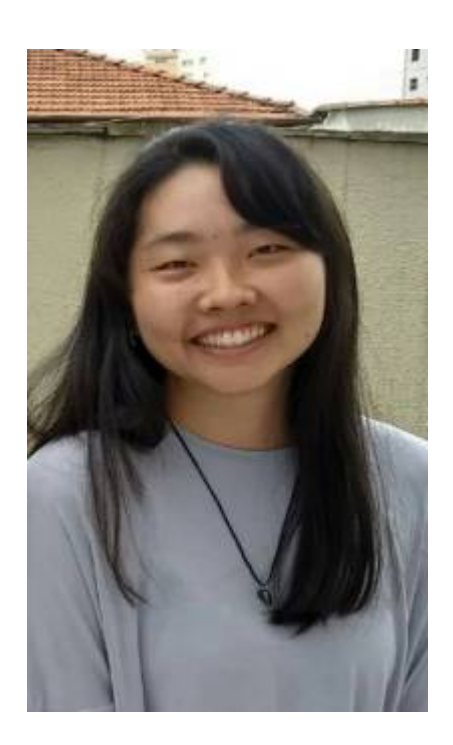

Mestranda em Fisiologia Geral do Instituto de Biociências da Universidade de São Paulo (IB-USP) no Laboratório de Fisiologia Respiratória e Metabolismo Energético.

Título do projeto de pesquisa: "Efeitos de altas temperaturas e do termoperíodo sobre a capacidade metabólica dos tecidos em Lithobates catesbeianus (Shaw, 1802)."

### **Meus Exercícios**

Link para a página com os exercícios resolvidos → [Exercícios](http://ecor.ib.usp.br/doku.php?id=05_curso_antigo:r2019:alunos:trabalho_final:lidiayano:exec)

### **Proposta do Trabalho Final**

**Plano A (Principal): JO-KEN-PÔ!**

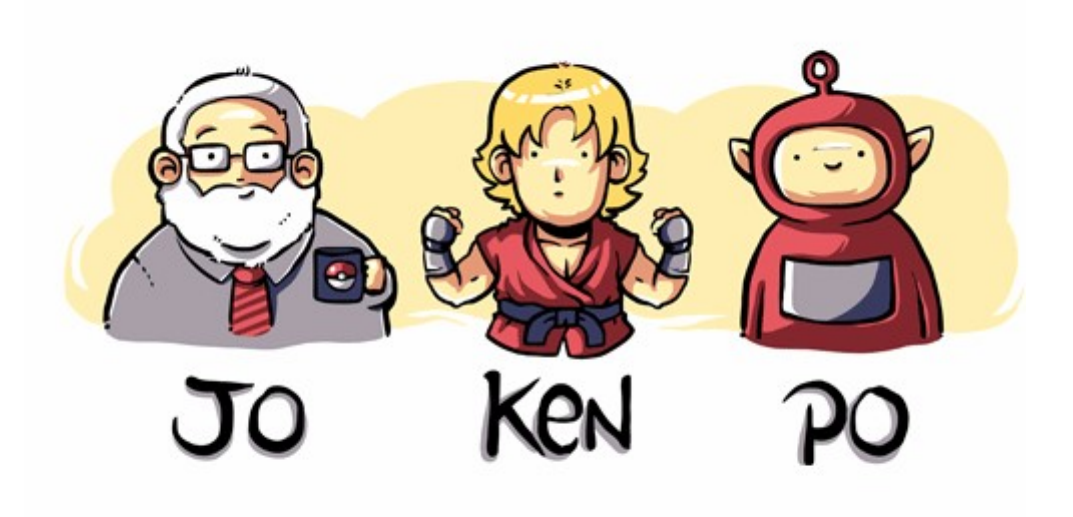

#### **Contextualização**

O Jokenpô tradicional é uma modalidade de jogo infantil praticado entre duas pessoas que demanda decisões rápidas e auxilia no desenvolvimento cognitivo, mas isso não impede que adultos também o pratiquem pra decidir quem vai lavar a louça

[O jogo é simples:](http://ecor.ib.usp.br/lib/exe/fetch.php?media=01_curso_atual:alunos:trabalho_final:lidiayano:jokenpo.png) Ambos os jogadores escolhem ao mesmo tempo uma opção de objeto (pedra, papel ou tesoura) e sinalizam um formato característico com a mão referente a cada objeto escolhido. O objeto vencedor é definido por uma regra cíclica de forma que cada um dos objetos tem as mesmas chances de "vencer" e "perder" para um determinado objeto, como esquematizado na imagem abaixo:

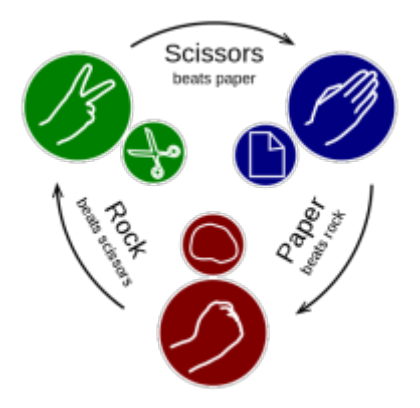

As únicas opções de final são: Jogador 1 ganha, Jogador 2 ganha ou empate. O empate ocorre quando o mesmo elemento é apresentado pelos dois jogadores, sendo assim, repete-se o procedimento até que um deles ganhe.

Atualmente este jogo apresenta muitas variantes dependendo do nível de complexidade e possibilidades, como por exemplo o aumento na número de elementos que, além de aumentar a complexidade das relações de "perder" e "ganhar" entre eles permite com que mais jogadores participem da mesma partida. Entretanto, para esta atividade proposta, seguirá a regra tradicional jogando o operador contra a máquina e adicionado da possibilidade de escolha em ser realizado apenas uma vez, melhor de 3 ou melhor de 5 partidas. **Que vença o melhor!**

#### **Planejamento da Função**

#### **1) Entrada**

- jokenpo(x)
	- $\circ$  x = é o número de partidas sendo (1) para uma vez, (3) para melhor de 3 ou (5) para melhor de 5 partidas.

#### **2) Verificação de Parâmetros**

- $\bullet$  x = Só pode ser 1, 3 e 5.
	- Se não, escreve: "Ow! Você só pode escolher entre 1, 3 ou 5 partidas!!"

#### **3) Pseudo-código**

1. Cria uma matriz tab.res de quem ganha, perde e empata.

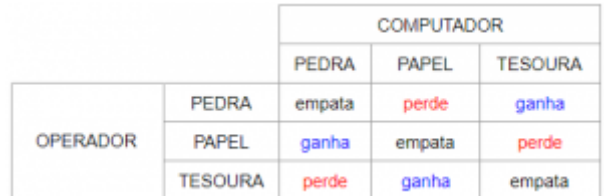

2. Cria uma tabela de pontuação chamada tab.pontos com 1 linha e 2 colunas com valores NAs e títulos das colunas como "operador" e "computador":

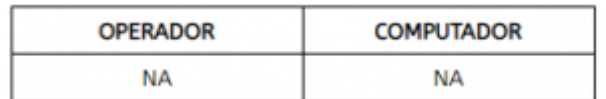

3. Escreve a instrução geral do jogo: **"Escolha entre pedra, papel ou tesoura e o programa escolherá um destes elementos aleatoriamente. Saiba que tesoura ganha de papel, papel ganha de pedra e pedra ganha de tesoura. Boa sorte!"**

#### 4. Se jokenpo(1):

- 1. Comando interativo: "Escolha uma opção: (pedra/papel/tesoura)" e guarda no objeto linha1
- 2. Escolhe aleatoriamente um das opções e guarda no objeto coluna1
- 3. Busca [linha1,coluna1] da matriz tab.res
	- 1. Se o resultado for empate:
		- 1. repete a interação, a escolha aleatória, e a busca do resultado até que o resultado seja diferente de empate
	- 2. Se o resultado for ganha :
		- 1. Adiciona "1" na coluna [1] do objeto tab.pontos e adiciona "0" na coluna [2]
- 2. Retorna a tabela tab.pontos e uma frase: **"Parabéns, você é o vencedor!"**
- 3. Se o resultado for perde :
	- 1. Adiciona "0" na coluna [1] de tab.pontos e adiciona "1" na coluna [2]
	- 2. Retorna a tabela tab.pontos e a frase: **"Que pena… mais sorte na próxima vez!"**
- 5. Se jokenpo(3):
	- 1. Gera um ciclo:
		- 1. Comando interativo: "Escolha uma opção: (pedra/papel/tesoura)" e guarda no objeto linha(i)
		- 2. Escolhe aleatoriamente um das opções e guarda no objeto coluna(i)
		- 3. Busca [linha(i),coluna(i)] da matriz tab.res
			- 1. Se o resultado for empate:
				- 1. não faz nada e retorna as opções, uma frase de empate
			- 2. Se o resultado for ganha:
				- 1. Soma 1 a coluna [1] da tab.pontos , retorna tab.pontos, e as opções e uma frase **"Parabéns, você é o vencedor!"**
			- 3. Se o resultado for perde:
				- 1. Soma 1 a coluna [2] da tab.pontos, retorna tab.pontos, as opções e uma frase **"Que pena… mais sorte na próxima vez!"**
			- 4. Se o OPERADOR == 2: para e retorna tab.pontos e a frase **"Fim de jogo! Voce ganhou!"**
			- 5. Se o COMPUTADOR == 2: para e retorna tab.pontos e a frase **"Fim de jogo! Não foi dessa vez…tente da próxima!"**
			- 6. Se o OPERADOR == COMPUTADOR: retorna a frase: **"Empate de pontos! Este será o último jogo!"**
- 6. Se jokenpo(5):
	- 1. Gera um ciclo:
		- 1. Comando interativo: "Escolha uma opção: (pedra/papel/tesoura)" e guarda no objeto linha(i)
		- 2. Escolhe aleatoriamente um das opções e guarda no objeto coluna(i)
		- 3. Busca [linha(i),coluna(i)] da matriz tab.res
			- 1. Se o resultado for empate:
				- 1. não faz nada e retorna as opções, uma frase de empate
			- 2. Se o resultado for ganha:
				- 1. Soma 1 a coluna [1] da tab.pontos , retorna tab.pontos, e as opções e uma frase
			- 3. Se o resultado for perde:
				- 1. Soma 1 a coluna [2] da tab.pontos, retorna tab.pontos, as opções e uma frase de perdeu
			- 4. Se o OPERADOR == 3: para e retorna tab.pontos e a frase **"Parabéns, você é o vencedor!"**
			- 5. Se o COMPUTADOR == 3: para e retorna tab.pontos e a frase **"Fim de jogo! Não foi dessa vez…tente da próxima!"**
			- 6. Se o OPERADOR == 2 e COMPUTADOR == 2: retorna a frase: **"Empate de pontos! Este será o último jogo!"**

#### Julia Barreto

Oi, Lidia, tudo bele? Achei a função divertida, um pouco simples mas acho que

você pode pensar em maneiras de como complementá-la para ficar mais interessante pro usuário e desafiadora para ti. Podemos seguir com ela se a gente tentar pensar em como aprimorar. Por exemplo, fiquei me perguntando o porquê de limitar o número de partidas a até 5… Porque não usar um número real positivo como argumento e seguir o jogo? Se por acaso fosse par ou desse empate, valeria oferecer a rodada de desempate.

Use sua criatividade para caprichar mais, sei que Jokenpo é um jogo simples por essência mas lembre-se que você tem liberdade poética para produzir uma novidade em prol do seu aprendizado! Me escreve se quiser conversar sobre ideias e/ou qualquer dúvida que venha a ter. Estou à disposição  $\bigcirc$  [Julia Barreto](mailto:barretoj@usp.br)

### **Plano B: TOP SECRET!**

Ao mesmo tempo que a internet tem facilitado nossas vidas, o acesso a informações pessoais tem se tornado mais acessível para qualquer outra pessoa. Redes sociais, bancos etc, fornecem uma senha pessoal ou pedem para que o usuário as criem para facilitar a memorização, mas nem sempre estes códigos pessoais de acesso apresentam um nível de dificuldade suficiente para impedir de serem hackeadas. Sendo assim, é comum que as empresas exijam uma série de características durante a criação da senha para evitar este tipo de complicação como, por exemplo, incluir letras maiúsculas e minúsculas, números e até caracteres especiais. Por outro lado isto demanda tempo e, convenhamos, criatividade também.

Portanto, o objetivo desta função é oferecer senhas (podendo ser aleatórias ou não) baseada nem alguns requisitos fornecidos pelo usuário.

#### **1) Entrada**

- senha(n.letras, n.LETRAS, n.num, n.caract , palavra, mix, invertido)
- n.letras = número de letras do alfabeto minúsculas (classe:interger, n.letras>= 0)
- n.LETRAS = número de letras do alfabeto maiúsculas (classe:interger, n.LETRAS>= 0)
- $\bullet$  n.num = quantidade de números (classe: interger, n.num > = 0)
- $\bullet$  n.caract = número de caracteres especiais (classe: interger, n.caract > = 0)
- palavra = vetor contendo as letras da palavra separadas dentro do objeto
- $\bullet$  mix =
	- $\circ$  Se TRUE, realizará mistura aleatória de n. letras e/ou n. LETRAS e/ou n. num e/ou n.caract e/ou palavra .
	- Se FALSE, é mantido nesta mesma ordem.
- invertido =
	- $\circ$  Se TRUE, realizará a substituição das letras de palavra por números que possuem aparência semelhante.
	- Se FALSE, é mantido.

#### **2) Verificação de Parâmetros**

n.letras, n.LETRAS, n.num, n.caract = são números inteiros, maiores ou iguais a zero. Se

não, escreve: **" O número precisa ser inteiro e maior ou igual a zero"**

palavra = é um vetor que contêm apenas uma letra em cada casa. Se não, escreve: **"A palavra deve ser escrita dentro de um vetor cada letra individualmente (ex. 'p','a','l','a','v','r','a')**

#### **3) Pseudo-código**

- 1. Criar um objeto com todas as letras minúsculas do alfabeto grego (l)
- 2. Criar um objeto com todas as letras maiúsculas do alfabeto grego (L)
- 3. Criar um objeto com os números de 0 a 9 (n)
- 4. Criar um objeto com os caracteres especiais básicos mais comuns como #,@,% etc (ce)
- 5. Criar uma matriz com os números que se parecem com as letras maiúsculas e minúsculas (inv)(por exemplo: A é 4, S é 5 etc..)
- 6. Cria o objeto senha para armazenar as informações
- 7. Se n. letras  $!= 0$ :
	- 1. Cria um objeto (letras) a partir do objeto l aleatoriamente com essa quantidade
	- 2. Adiciona ao objeto senha
- 8. Se n.LETRAS  $!= 0$ :
	- 1. cria um objeto (LETRAS) a partir do objeto L aleatoriamente com essa quantidade
	- 2. Adiciona ao objeto senha
- 9. Se n. num  $!= 0$  :
	- 1. cria um objeto (num) a partir do objeto n aleatoriamente com essa quantidade
	- 2. Adiciona ao objeto senha
- 10. Se n.caract  $!= 0$  :
	- 1. cria um objeto (caract) a partir do objeto ce aleatoriamente com essa quantidade
	- 2. Adiciona ao objeto senha
- 11. Se palavra != NULL :
	- 1. Adiciona ao objeto senha
- 12. Se  $mix == TRUE$ 
	- 1. Então pega o objeto senha e mistura aleatoriamente
- 13. Se invertido  $==$  TRUE
	- 1. Então substitui cada letra do vetor de palavra por sua correspondente da tabela inv
	- 2. Adiciona ao objeto senha

#### **Saída**

Retorna o objeto senha

#### Julia Barreto

Oi de novo! Achei a proposta interessante e útil mas, ainda sim, é simples. Seguir com essa seria necessário pensar em como poderia complementá-la para ficar mais instigante. Valeria estabelecer valores default para cada argumento e quem sabe tentar encaixar controles de fluxo. Sobre a saída, além da senha, poderia entregar uma dica ou lembrete para ela ou mesmo retomar quais são os requisitos que ela preencheu. [Julia Barreto](mailto:barretoj@usp.br)

## **O Trabalho Final**

A proposta escolhida foi o Plano A: Jokenpo, porém com algumas modificações e acréscimos:

- 1. Segui a sugestão feita em colocar o primeiro argumento de número de partidas (n.partidas) como qualquer número inteiro, positivo e diferente de zero.
- 2. Adicionalmente, foi acrescentado um argumento que permite a escolha do estilo de jogo: tradicional ou mais complexa, com 5 elementos.
- 3. Foi acrescentado imagens com frases que aparecem em determinados momentos utilizando o pacote magick
- 4. Foi acrescentado também o pacote crayon para colorir frases
- Link para a página da função jokenpo() → [jokenpo\(\)](http://ecor.ib.usp.br/doku.php?id=05_curso_antigo:r2019:alunos:trabalho_final:lidiayano:jokenpo)
- Link para a página do [help](http://ecor.ib.usp.br/doku.php?id=05_curso_antigo:r2019:alunos:trabalho_final:lidiayano:help) da função → help

From: <http://ecor.ib.usp.br/> - **ecoR**

Permanent link:  $\pmb{\times}$ **[http://ecor.ib.usp.br/doku.php?id=05\\_curso\\_antigo:r2019:alunos:trabalho\\_final:lidiayano:start](http://ecor.ib.usp.br/doku.php?id=05_curso_antigo:r2019:alunos:trabalho_final:lidiayano:start)**

Last update: **2020/09/23 17:16**